# **Oracle Database 19c: Administration Workshop**

Lernen Sie Grundlagen und Architektur einer Oracle-Datenbank 19c kennen. Administrieren Sie Storage, Security, Performance und Verschlüsselung.

Dieser Kurs enthält detaillierte Informationen zur Architektur einer Oracle Database-Instanz und -Datenbank, sodass Sie Ihre Datenbankressourcen effektiv verwalten können. Sie erfahren, wie Sie Datenbankspeicherstrukturen erstellen, die für Ihre Geschäftsanwendungen geeignet sind. Darüber hinaus erfahren Sie, wie Sie Benutzer erstellen und die Datenbanksicherheit verwalten, um Ihre Geschäftsanforderungen zu erfüllen. Dieser Kurs enthält grundlegende Informationen zu Sicherungs- und Wiederherstellungstechniken. Um Benutzern eine akzeptable Antwortzeit zu bieten und Ressourcen effektiv zu verwalten, lernen Sie, wie Sie Ihre Datenbank überwachen und ihre Leistung verwalten. Kursmaterial englisch.

#### **Teilnehmerkreis**

- Datenbankdesigner
- Data Warehouse-Administratoren
- Datenbankadministratoren

### **Erforderliche Vorkenntnisse**

- Praktische Erfahrung mit SQL und der Verwendung von PL/SQL-Packages.
- Grundkenntnisse im Umgang mit Linux

### **Fakten**

- **1. Tag 10.00 17.00 Uhr, Folgetage 09.00 - 17.00 Uhr**
- **5 Tage**
- **Siehe Kursbuchung**
- **Klassenraum- & Live-Online-Kurs**
- **D107509GC10**
- **Oracle Technologien**
- **Database**
- **Oracle**
- **4.160 € pro Teilnehmer (zzgl. MwSt.) Für Präsenzkurse versteht sich der angegebene Preis inkl. einer Mittagsversorgung in der hauseigenen Kantine.**

## **Termine**

- **27.05.2024 Dresden**
- **08.07.2024 Dresden**
- **23.09.2024 Dresden**
- **25.11.2024 Dresden**

Stand: 05/2024

# IHR KONTAKT ZU UNS!

Robotron Datenbank-Software GmbH **Schulungszentrum** Heilbronner Straße 21 01189 Dresden

Ihre Ansprechpartnerin: Britta Schumann  $\leftarrow$  +49 351 25859-2569 britta.schumann@robotron.de

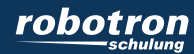

### **Sachgebiete**

- Architektur der Oracle Databenbank
- Zugriffsmethoden
- Administration von Datenbankinstanzen
- Oracle Net
- Verwalten von Nutzern und Privilegien
- Anlegen von Pluggable Datenbanken (PDBs)
- Anlegen und Verwalten von Tablespaces
- Verwalten des Speicherplatzes
- Verwalten der Undo Daten
- Verschieben von Daten
- Backup und Recovery der Datenbank
- Instanz- und SQL-Tuning

IHR KONTAKT ZU UNS!

Robotron Datenbank-Software GmbH Schulungszentrum Heilbronner Straße 21 01189 Dresden

Ihre Ansprechpartnerin: Britta Schumann  $\leftarrow$  +49 351 25859-2569 britta.schumann@robotron.de

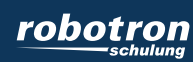